Start\_częst: 1.017755 MHz; Stop\_częst: 75.493608 MHz; Krok: 74.625 kHz Próby: 999; Przerwanie: 0 uS

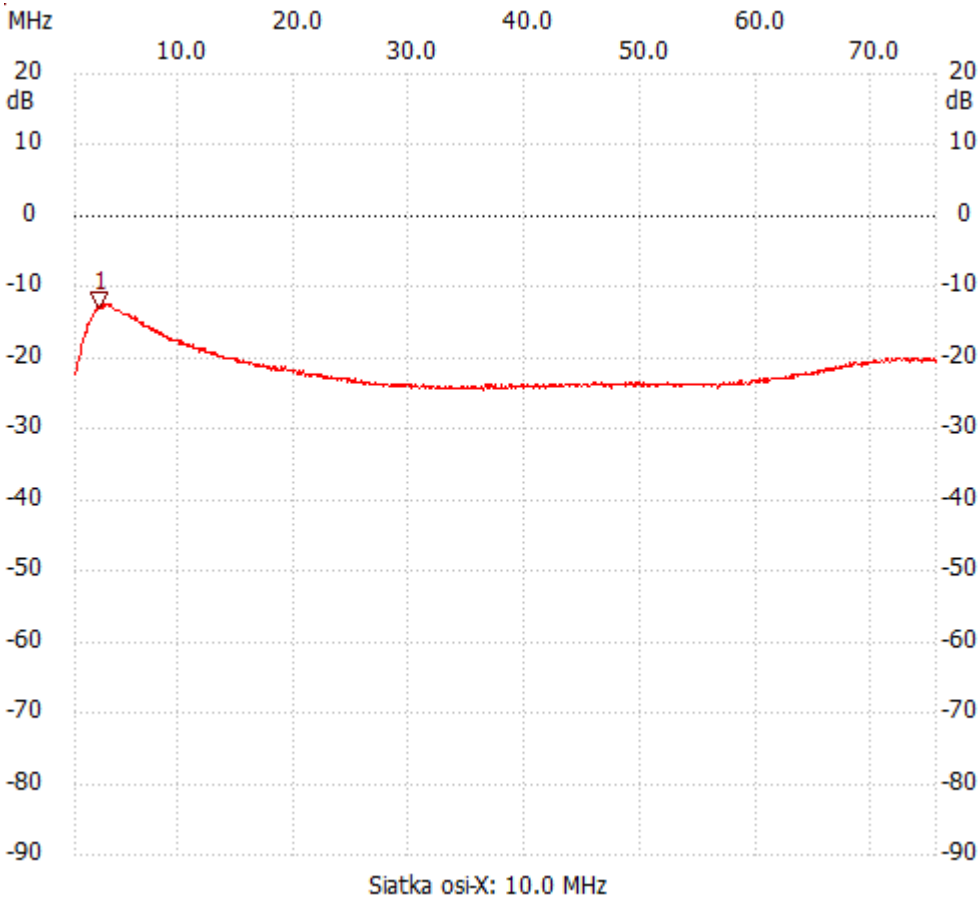

no\_label

Kursor 1:

3.107258 MHz

Kanał 1: -12.96dB ---------------------

Kanał 1

max :-12.57dB 3.629634MHz

min :-24.56dB 36.315429MHz

---------------------